# **Browser Resolutions**

As recognized, adventure as with ease as experience nearly lesson, amusement, as with ease as harmony can be gotten by just checking out a books **Browser Resolutions** as a consequence it is not directly done, you could put up with even more more or less this life, going on for the world.

We offer you this proper as well as easy way to acquire those all. We manage to pay for Browser Resolutions and numerous book collections from fictions to scientific research in any way. in the course of them is this Browser Resolutions that can be your partner.

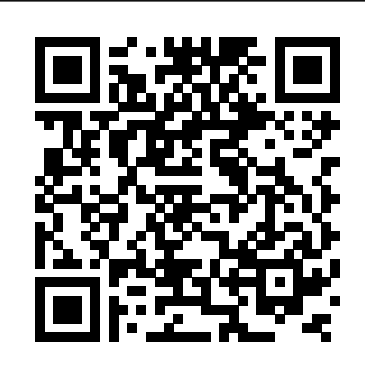

What Is My Resolution & Aspect Ratio Chrome web browser does not work properly in Windows 10. Chrome cannot recognize the resolution of my screen. The width of my screen resolution is 1920 px, but Chrome think it is 2400, thus the font size and the web page displayed on Chrome are very small and not easy to read.

#### **What Is The Best Screen Size to Design Websites in 2020**

Click on one of the links on the left to set your

browser's size to one of the standard screen resolutions, or use them as bookmarklets. *browser size*

If changing your user agent string clears up the problem, browser detection is likely culprit. Display. Display emulation lets you preview your site on different screen sizes and resolutions: from conventional desktop monitors to smaller mobile screens or newer high-resolution displays.

*Screen Resolution Stats Worldwide | StatCounter Global Stats* A simple, useful and beautiful browser window resize app for Web designers and developers. *What's My Browser Size? | Free & simple tool* This graph shows the stats of screen resolutions worldwide based on over 10 billion monthly page views. ... Browser Version Market Share. Search Engine Host. Subscribe to Global Stats by email. We respect your privacy and will never share your email address with any third party. *The Ultimate Guide To iPhone Resolutions*

For the Hazard Perception 360 program to work, your screen resolution must be set to 1024 x 768. Please follow these steps to check your screen resolution and re-size it if necessary: Exit the training. Rightclick your computer's desktop. Click Screen Resolution from the menu that appears. Ensure that your Resolution is set to 1024 x 768.

*resizeMyBrowser*

A simple way to find out your browser size.

*Screen Resolution Statistics rapidtables.com*

HOW DO I ADJUST MY BROWSER RESOLUTION? Press and hold the " Ctrl " button. Zoom in or zoom out using by scrolling the mouse wheel. Resize Chrome Browser Window To

## Various Screen & Mobile ...

Windows resizer is a Chrome extension that resizes the browser window in order to fit various resolutions, which can be easily customized.The extension can come in handy particularly for web developers and designers, as they can test their layouts on different browser resolutions.

Browser Resolutions Browser Resolutions

Color Depth Statistics. Newer computers use 24 or 32 bits display hardware, and are able to display 16,777,216 different colors. Older computers use 16 bits display hardware, which gives a maximum of 65,536 different colors.

#### **How do I adjust my browser resolution? – thebigword ...**

What is my screen resolution/display resolution? Online screen tester, shows the screen resolution of your current monitor, provides screen resolution realtime statistics.

### Browser Display Statistics

Restore your window (un-maximize it) 2. Click the resolution test icon in the top right of your browser window 3. Choose a single resolution, or select multiple resolutions and press "View all selected". 4. Your window will be resized

## **DevTools - Emulation - Microsoft Edge Development ...**

Screen resolution display size statistics. Most common screen resolutions.

Screen Resolution Browser Window | CSS-Tricks The Ultimate Guide To iPhone

Resolutions . UPDATE: We have added the new iPhone 11, iPhone 11 Pro and iPhone 11 Pro Max to the guide below.

Tweet. The device screen may have lower pixel resolution than the image rendered in previous step.

*How do I change my browser's resolution? – AlertDriving* Usability guidelines also recommended you consider all three criteria at the full range of sizes, continuously resizing the browser window from 800×600 to 1280×1024. Your page should score high on all criteria throughout the entire resolution range. Resolution Test - Chrome Web Store A simple yet astute way for developers and designers to discover the size of their browser window

## **How Big Is My Browser?**

Something to note, though, is that smart phone browsers don't report their browser resolutions in the same way that you'd expect with a 1:1 ratio of real pixels. Mobile Safari, for example, displays all web content at a default of 980px and not 320px or 640px (SD or Retina, respectively.)

*What is my screen resolution/display resolution? - Screen ...*

Web tool to find out your display resolution, whether it's wide-screen, and the aspect ratio!